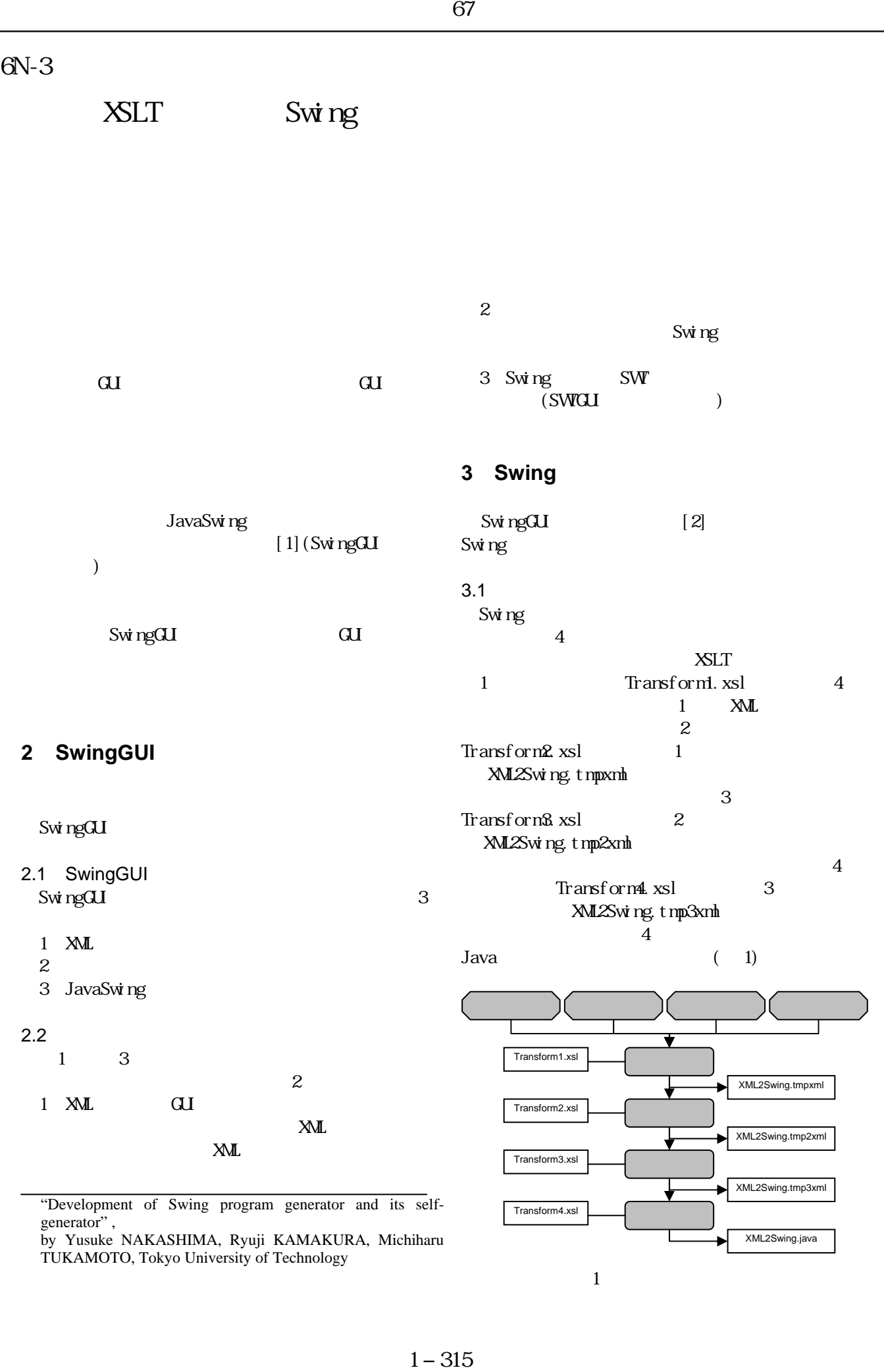

"Development of Swing program generator and its selfgenerator" ,

by Yusuke NAKASHIMA, Ryuji KAMAKURA, Michiharu TUKAMOTO, Tokyo University of Technology

 $1$ 

XML2Swing.java

 $3.2$ 

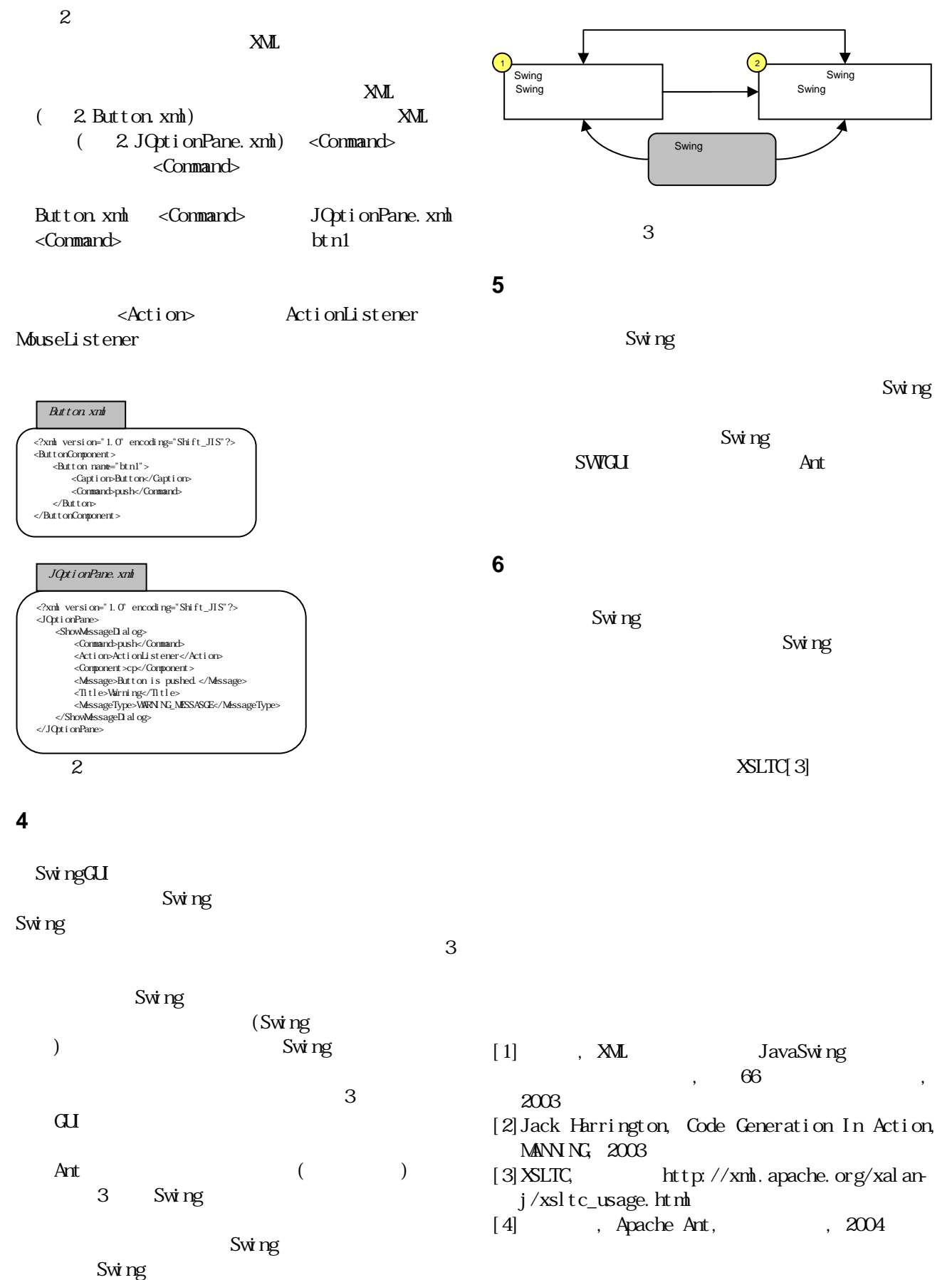

1−316